#### **Бюджетное учреждение высшего образования**

Ханты-Мансийского автономного округа-Югры "Сургутский государственный университет"

> УТВЕРЖДАЮ Проректор по УМР

\_\_\_\_\_\_\_\_\_\_\_\_\_\_Е.В. Коновалова

15 июня 2023 г., протокол УМС №5

# **МОДУЛЬ ОБЩЕПРОФЕССИОНАЛЬНЫХ ДИСЦИПЛИН**

## **Компьютерное моделирование электрических цепей и устройств**

рабочая программа дисциплины (модуля)

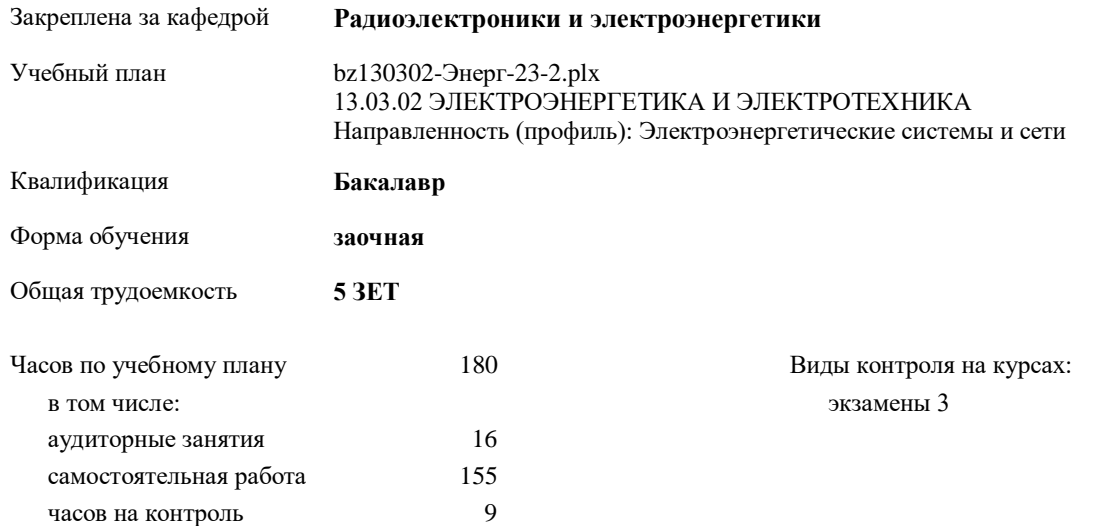

#### **Распределение часов дисциплины по курсам**

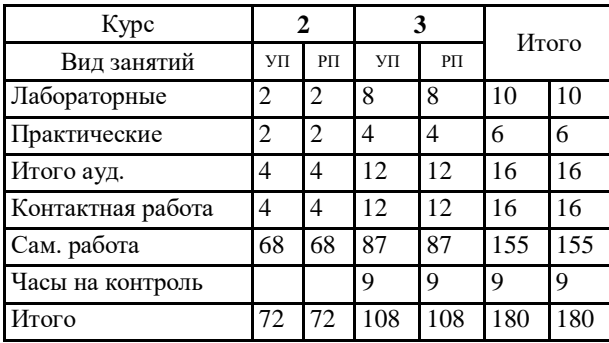

УП: bz130302-Энерг-23-2.plx

Программу составил(и): *страший преподаватель, Семенова Лариса Леонидовна*

Рабочая программа дисциплины **Компьютерное моделирование электрических цепей и устройств**

разработана в соответствии с ФГОС:

Федеральный государственный образовательный стандарт высшего образования - бакалавриат по направлению подготовки 13.03.02 Электроэнергетика и электротехника (приказ Минобрнауки России от 28.02.2018 г. № 144)

составлена на основании учебного плана: 13.03.02 ЭЛЕКТРОЭНЕРГЕТИКА И ЭЛЕКТРОТЕХНИКА Направленность (профиль): Электроэнергетические системы и сети утвержденного учебно-методическим советом вуза от 15.06.2023 протокол № 5.

Рабочая программа одобрена на заседании кафедры

**Радиоэлектроники и электроэнергетики**

Зав. кафедрой Рыжаков Виталий Владимирович, к.ф.-м.н

## **1. ЦЕЛИ ОСВОЕНИЯ ДИСЦИПЛИНЫ**

1.1 Приобретение навыков в разработке моделей электронных компонентов и устройств; овладение навыками схемотехнического проектирования, основанного на использовании САПР; изучение математических моделей цифровых электронных схем, языка описания этих моделей, моделирование принципов работы электронных устройств на ЭВМ; а также – формирование прочной теоретической базы и практического опыта в области общих физических закономерностей функционирования основного электрооборудования.

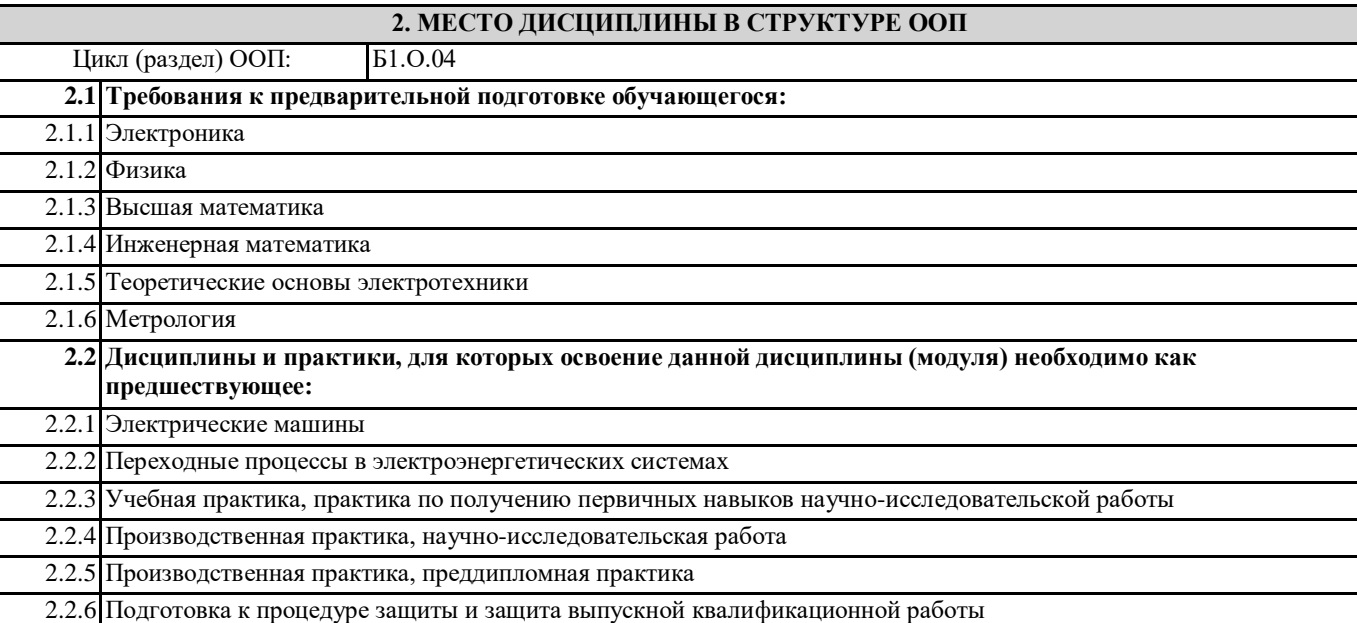

## **3. КОМПЕТЕНЦИИ ОБУЧАЮЩЕГОСЯ, ФОРМИРУЕМЫЕ В РЕЗУЛЬТАТЕ ОСВОЕНИЯ ДИСЦИПЛИНЫ (МОДУЛЯ)**

**ПК-7.3: Способен использовать математические методы и модели для решения профессиональных задач и разработки новых подходов**

**ПК-5.4: Проводит схематизацию и разрабатывает схемы, классифицирующие и поясняющие создание и применение объектов электроэнергетических систем и сетей, подстанций электрических сетей, систем электроснабжения объектов капитального строительства, содержание сферы профессиональной деятельности**

**ПК-4.16: Разрабатывает и представляет презентационные материалы по проекту на объект профессиональной деятельности, по результатам выполнения работ**

**ОПК-1.1: Использует информационно-коммуникационные технологии при решении задач профессиональной деятельности**

**ОПК-1.4: Использует методы компьютерного моделирования физических процессов, систем и устройств при обработке и передаче сигналов и информации, техники инженерной и компьютерной графики**

**ОПК-4.3: Применяет знания основ теории электромагнитного поля, цепей с распределенными параметрами и электричсеких машин**

**ПК-3.5: Проводит измерения, необходимых для проектирования электроэнергетических систем и их элементов**

#### **В результате освоения дисциплины обучающийся должен**

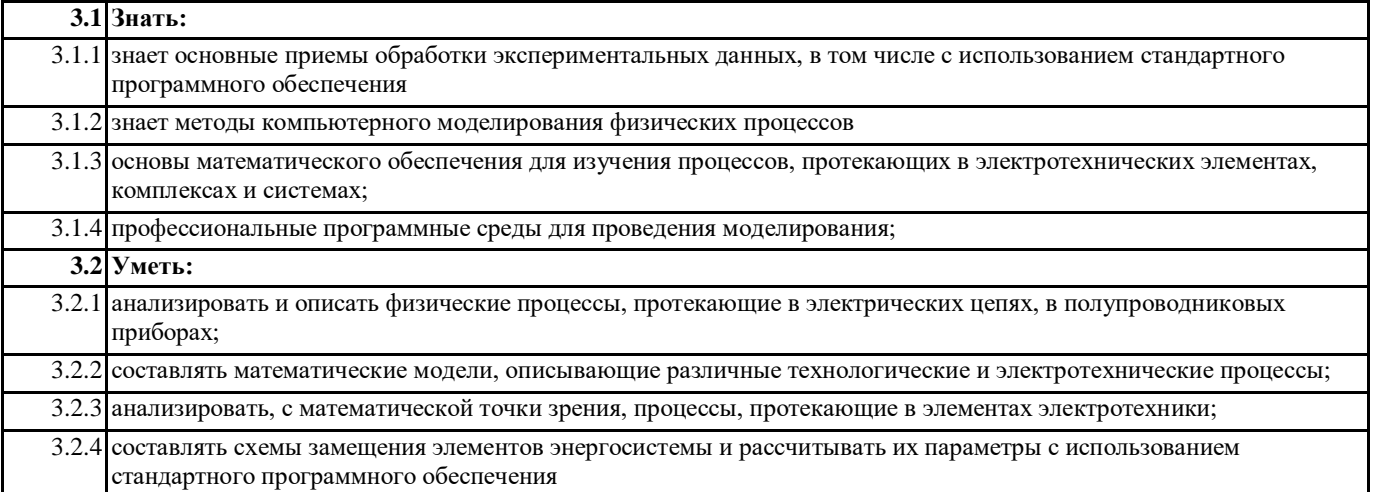

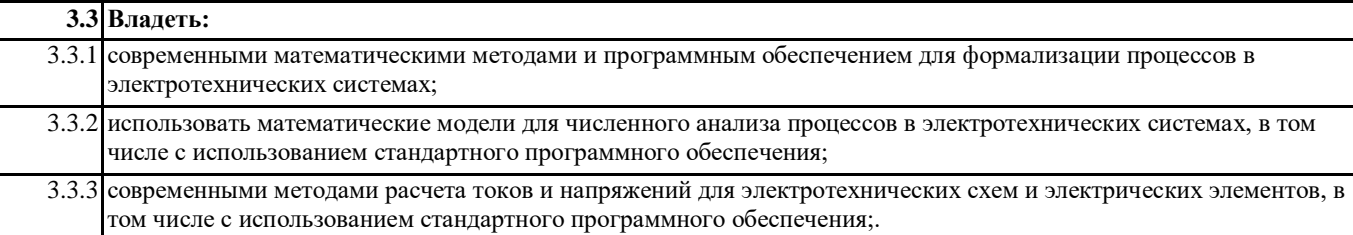

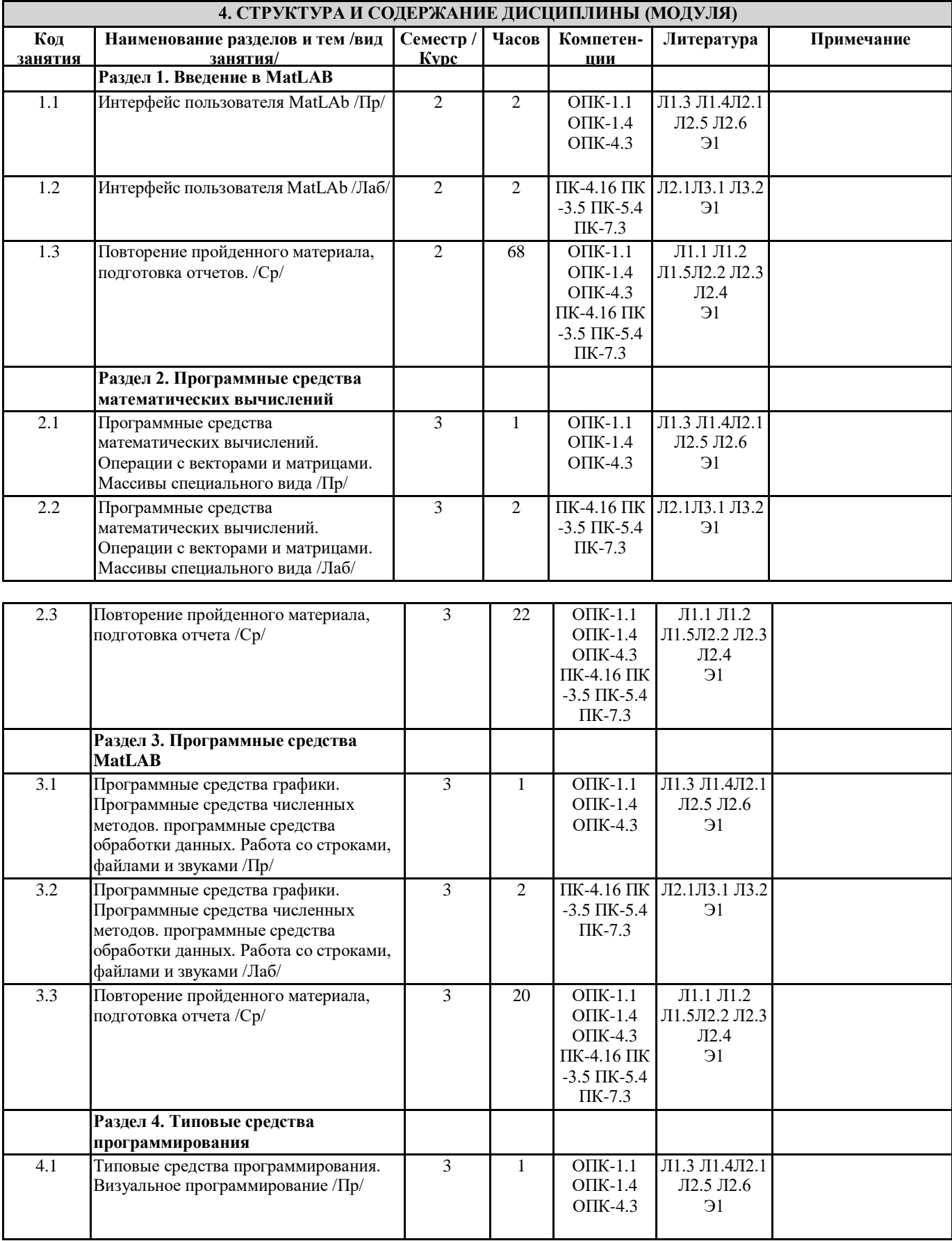

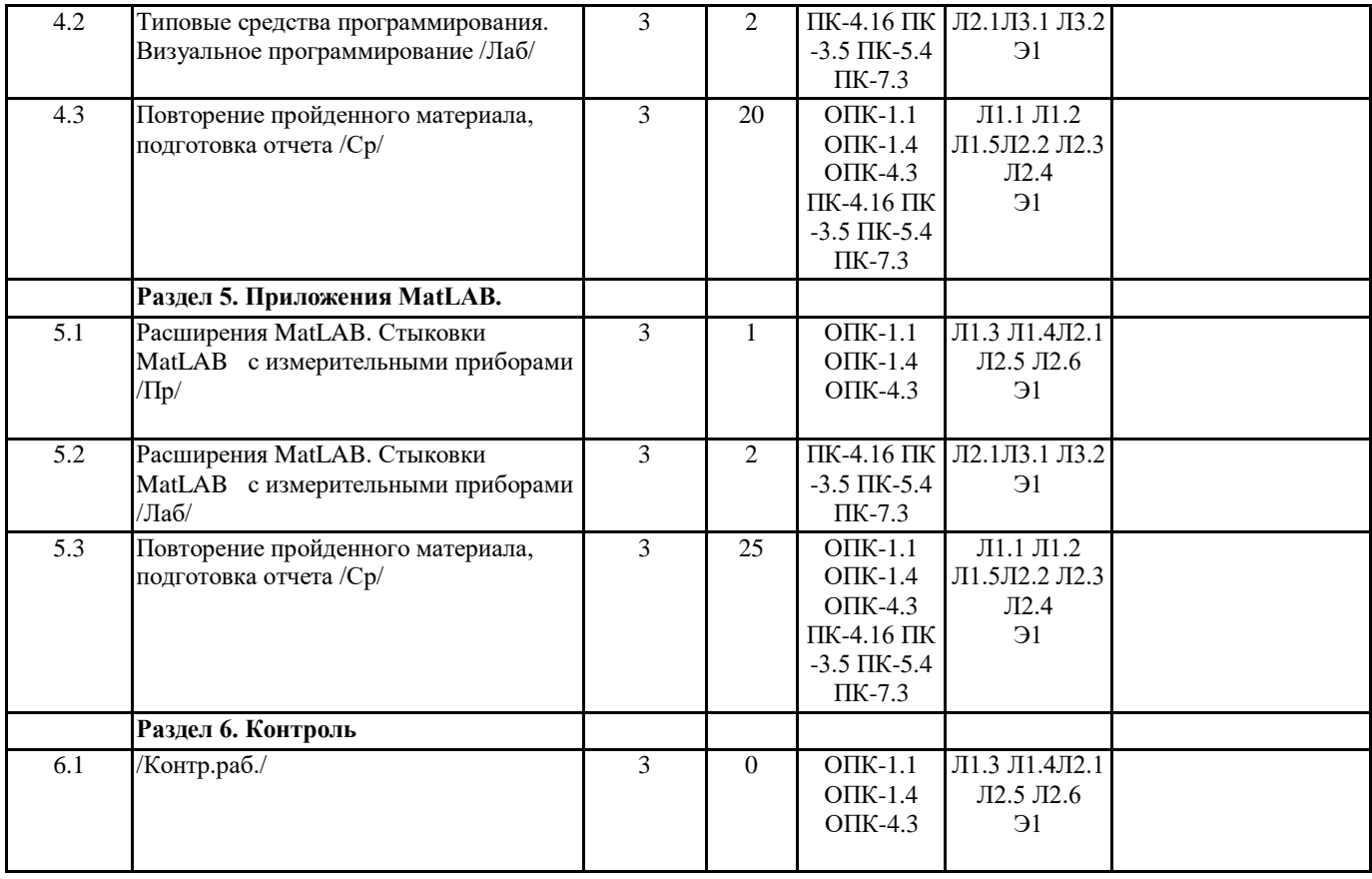

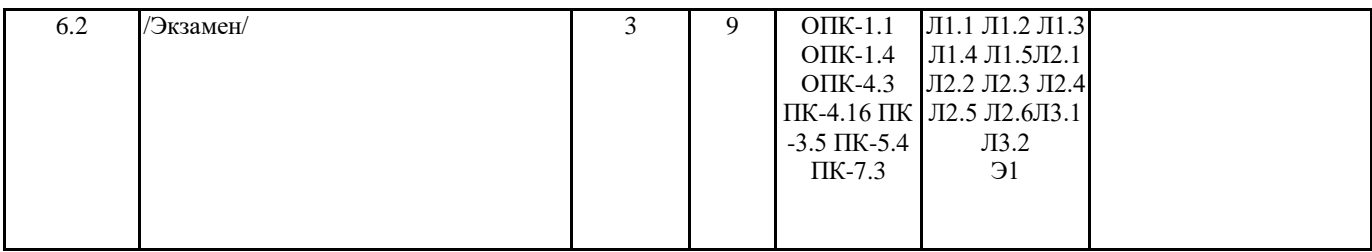

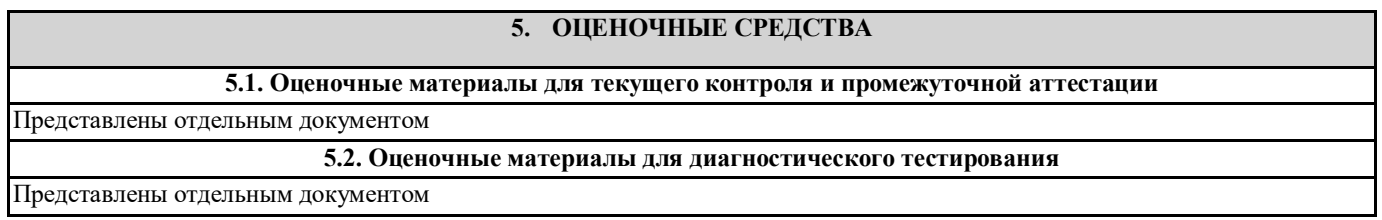

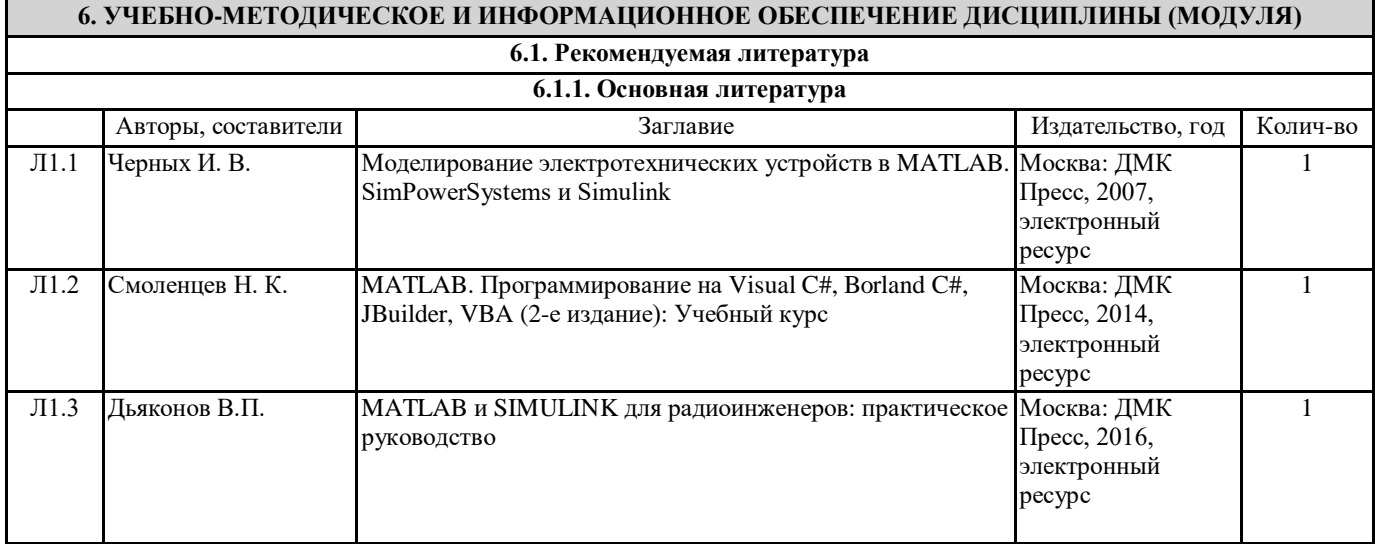

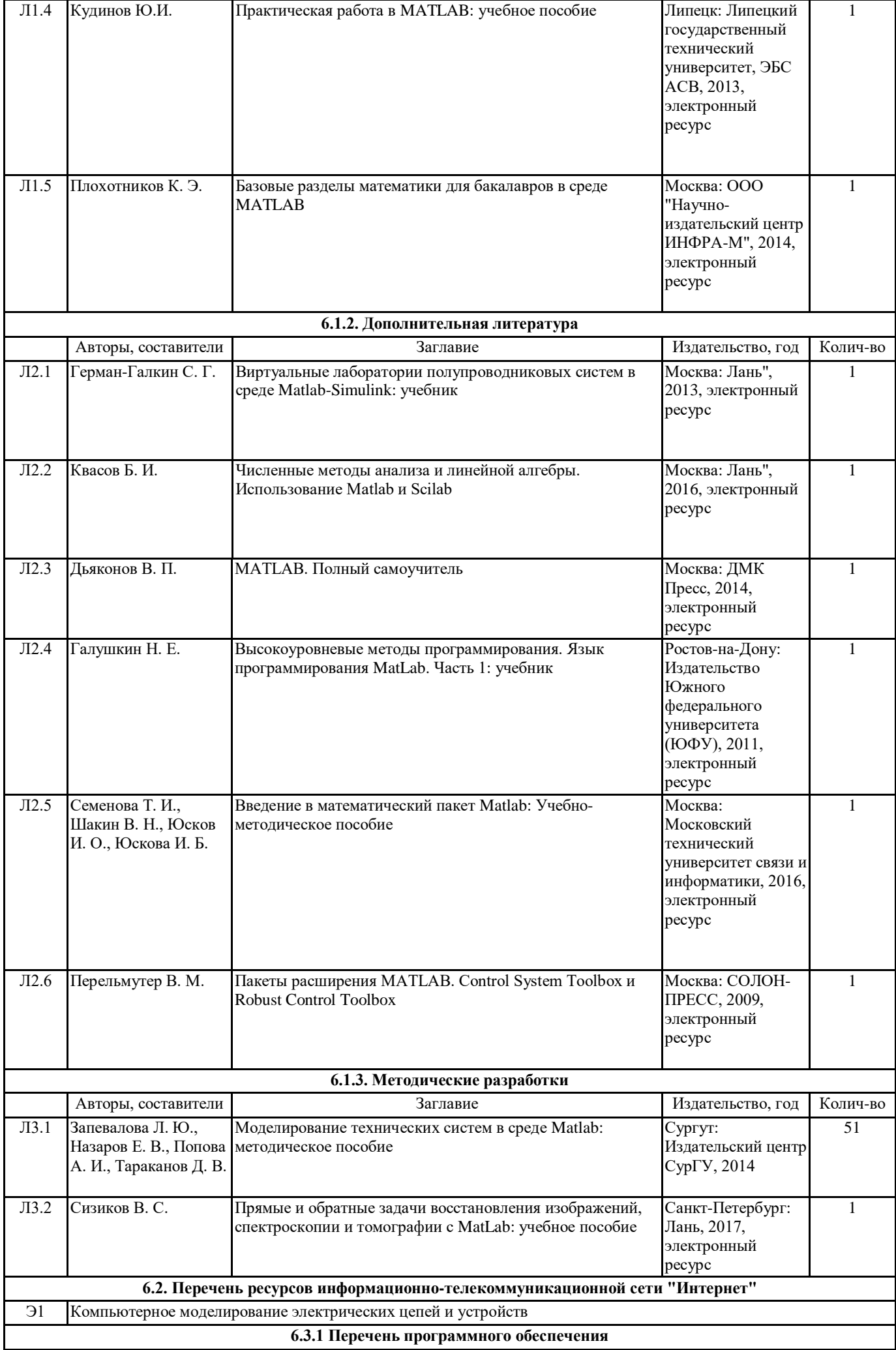

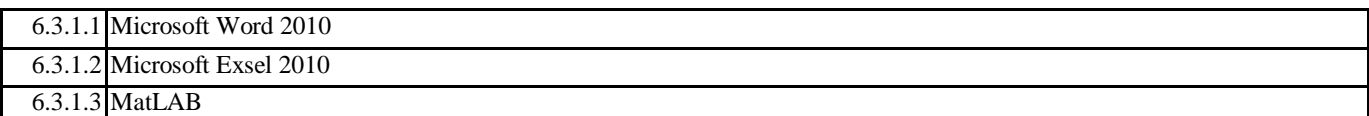

#### **6.3.2 Перечень информационных справочных систем**

6.3.2.1 Гарант-информационно-правовой портал. http://www.garant.ru/

6.3.2.2 КонсультантПлюс –надежная правовая поддержка. http://www.consultant.ru/

### **7. МАТЕРИАЛЬНО-ТЕХНИЧЕСКОЕ ОБЕСПЕЧЕНИЕ ДИСЦИПЛИНЫ (МОДУЛЯ)**

7.1 Лекционные аудитории, оснащенные навесным экраном, мультимедийным проектором, демонстрационными слайдами по дисциплине. Аудитория для проведения лабораторных и практических работ с установленным программным обеспечением